## **IPv4 Subnet Cheat Sheet**

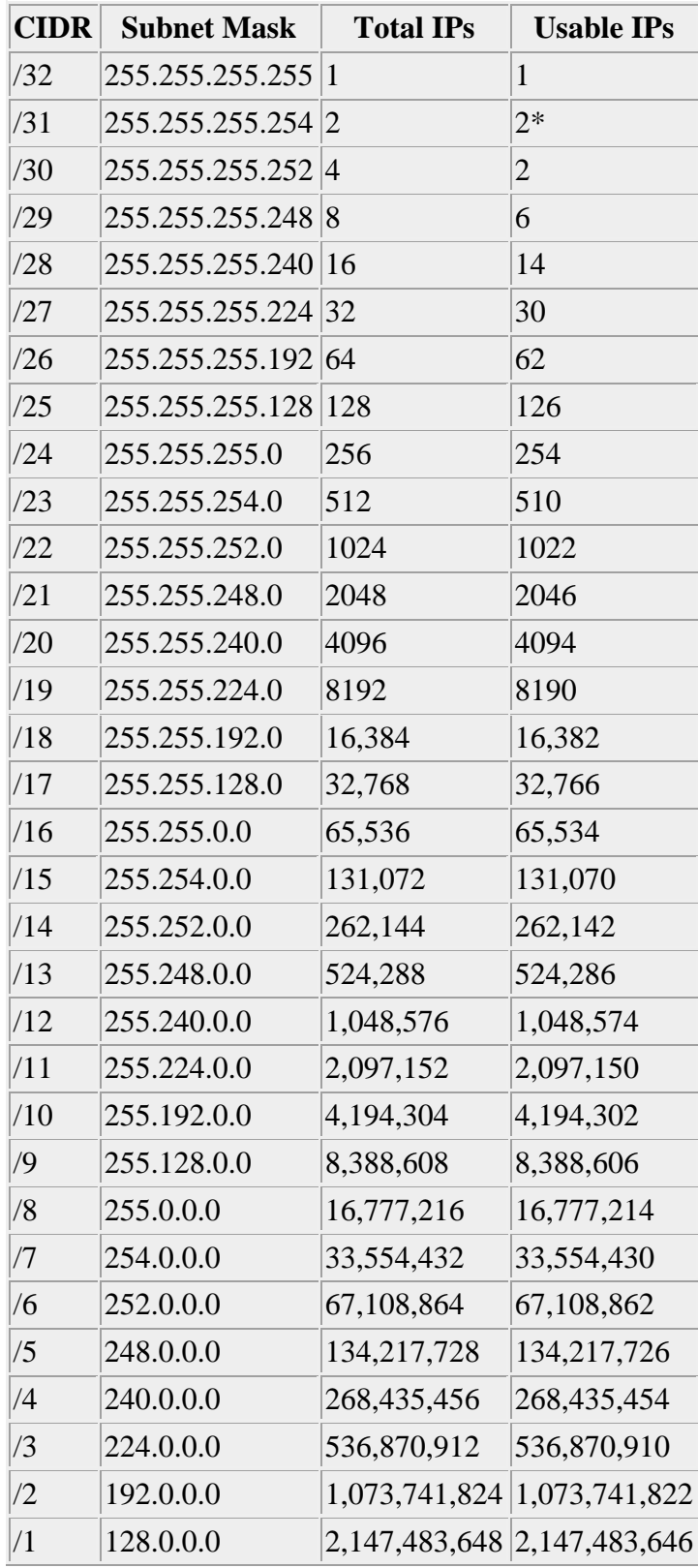

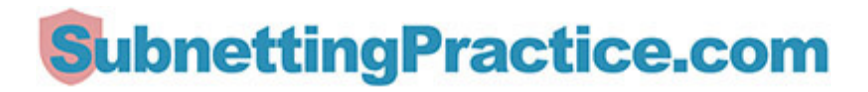

#### **RFC 1918 Private IP ranges**

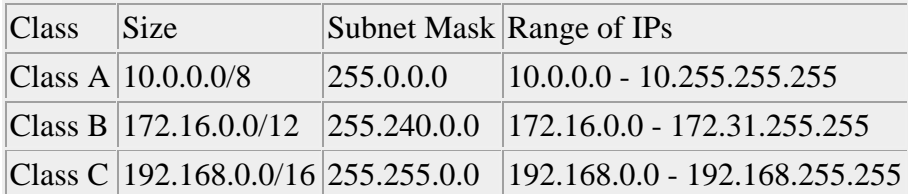

## **Binary**

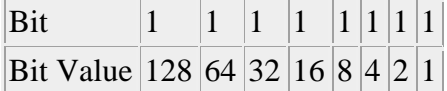

## **IPv4 Subnet Formulas**

Number of subnets  $= 2<sup>n</sup>$ , where 'n' is the number of borrowed bits.

Number of hosts  $= 2<sup>h</sup> - 2$ , where 'h' is the number of host bits.

The block size for a subnet is 256 minus the subnet mask value.

## **OSI and TCP/IP Models**

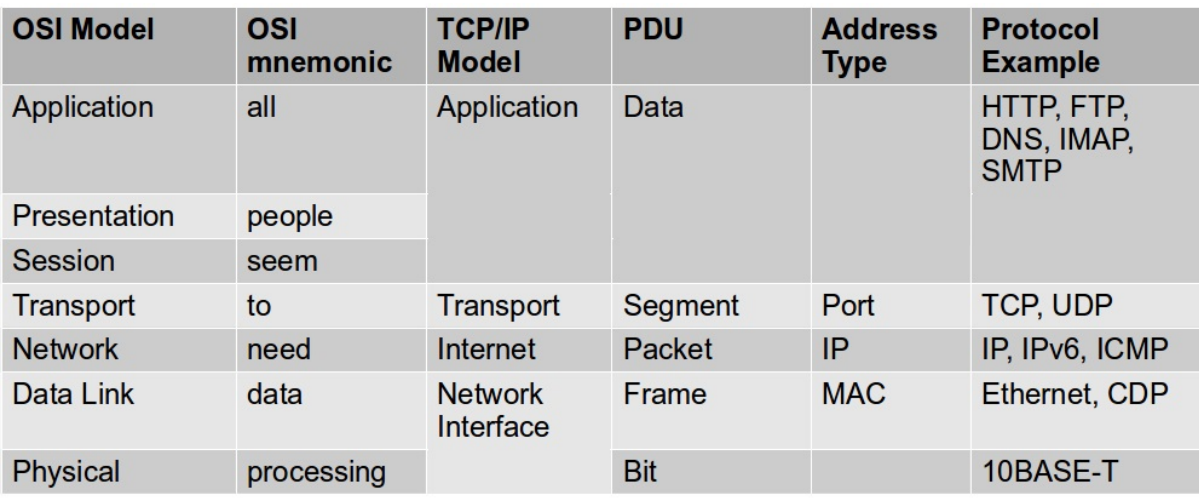

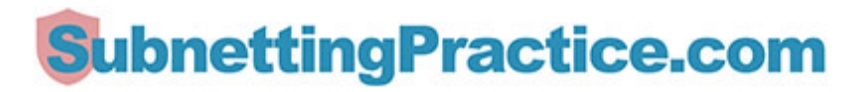

## **IPv6**

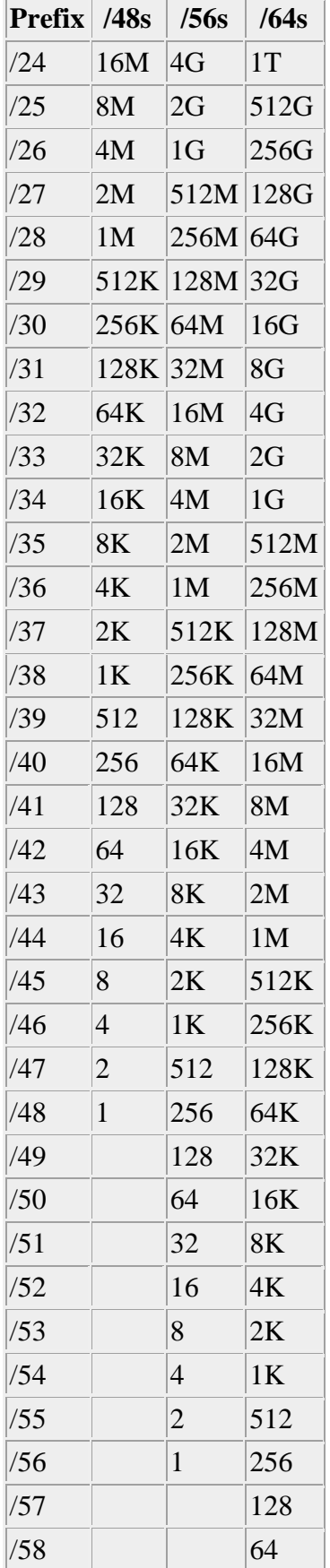

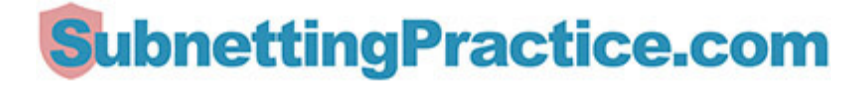

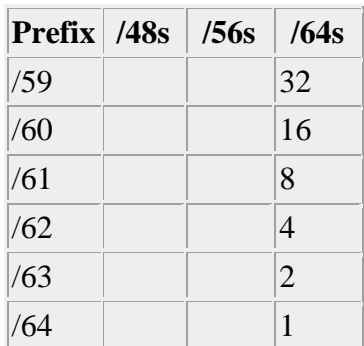

## **IPv6 bit mapping**

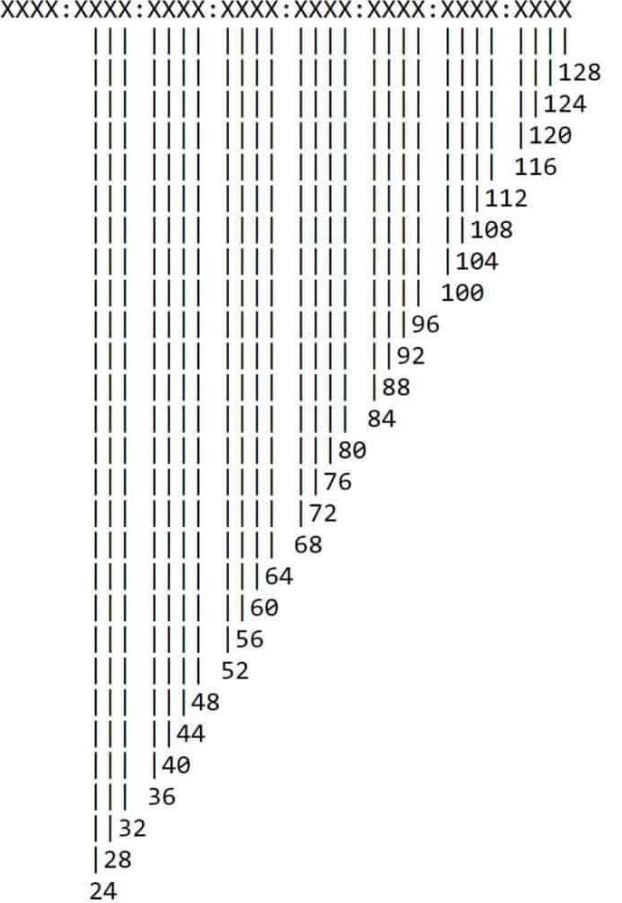

## **Special IPv6 Addresses**

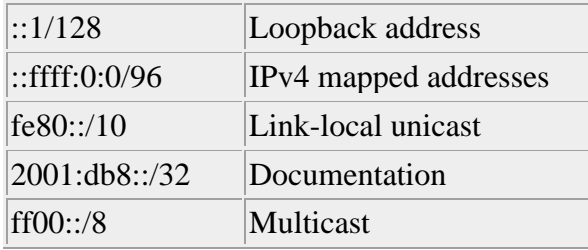

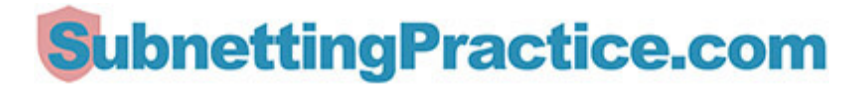

## **IPv6 Contraction**

Remove leading zeros.

Use :: on the longest set of zeros (or on the leftmost set of zeros if there are two sets of the same length).

Do not use :: on a single set of zeros.

Write the address in lowercase.

## **Hexadecimal**

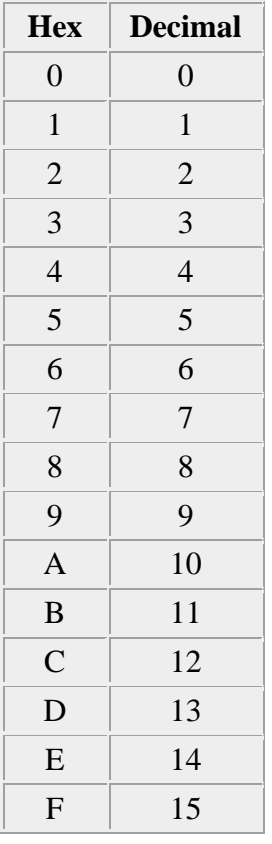

If you want to learn more about networking and get the Cisco CCNA certification, we highly recommend the **[Cisco CCNA Gold Bootcamp](https://www.flackbox.com/cisco-ccna-gold-bootcamp-li)** as your [training course.](https://www.flackbox.com/cisco-ccna-gold-bootcamp-li) The CCNA is by far the most in-demand networking certification by employers, and the Gold Bootcamp is the highest rated Cisco course online. It has an average rating of 4.8 from over 30,000 reviews.

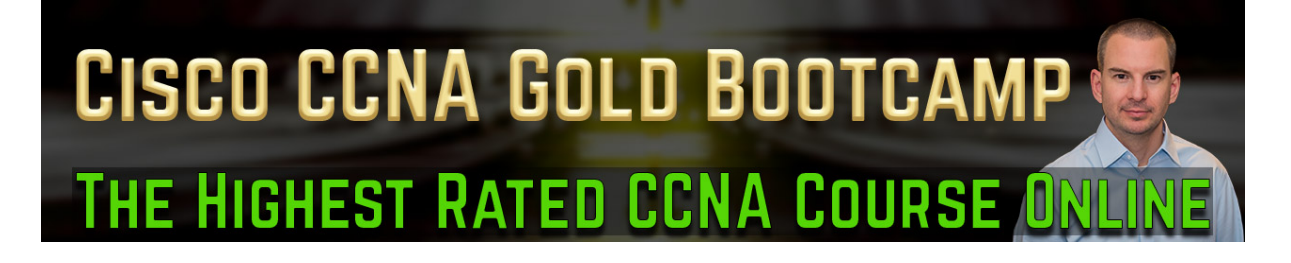

# **SubnettingPractice.com**